## Fiche

• Voici le **schéma d'une calculatrice** (modèle de base) et la liste des **principales touches.**

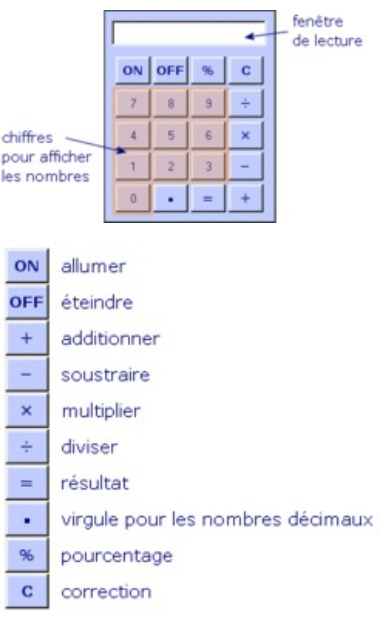

• Quand on a une **suite d'opérations** à effectuer, il faut utiliser une calculatrice qui comprend des **touches « parenthèses »** et signaler à l'aide de ces touches quelle est l'opération à effectuer en premier ; sinon, la calculatrice ne donne pas toujours le résultat attendu.

• On remarque ainsi qu'en l'absence de parenthèses, une multiplication ou une division sont effectuées avant une addition ou une soustraction.

[1] [2] [+] [4] [×] [5] [=] équivaut à 12 + 20 et donne 32.

© 2000-2025, Miscellane